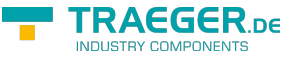

# OpcAddCommentMethodNode.AddCo mmentExCallback Delegate

**Namespace:** Opc.UaFx **Assemblies:** Opc.UaFx.Advanced.dll

Applies the comment to the state of a condition.

#### **C#**

```
[CLSCompliant(false)]
public delegate void AddCommentExCallback(OpcMethodContext context, [OpcArgument("EventId",
Description = "The identifier identifying a particular event notification where a state was
reported for a condition.")] byte[] eventId, [OpcArgument("Comment", Description = "A
localized text to be applied to the condition.")] OpcText comment);
```
#### **Attributes** [CLSCompliantAttribute](https://docs.microsoft.com/en-us/dotnet/api/system.clscompliantattribute)

#### **Parameters**

#### context [OpcMethodContext](https://docs.traeger.de/en/software/sdk/opc-ua/net/api/opc.uafx.opcmethodcontext)

The [OpcMethodContext](https://docs.traeger.de/en/software/sdk/opc-ua/net/api/opc.uafx.opcmethodcontext) to use when appling the comment. This instance will be also updated with the outcome of the method call.

#### eventId [Byte\[](https://docs.microsoft.com/en-us/dotnet/api/system.byte)]

The identifier identifying a particular event notification where a state was reported for a condition.

#### comment [OpcText](https://docs.traeger.de/en/software/sdk/opc-ua/net/api/opc.uafx.opctext)

A localized text to be applied to the condition.

### <span id="page-0-0"></span>Remarks

This method does provide the following [OpcResult](https://docs.traeger.de/en/software/sdk/opc-ua/net/api/opc.uafx.opcresult) information: \* [BadEventIdUnknown](https://docs.traeger.de/en/software/sdk/opc-ua/net/api/opc.uafx.opcstatuscodemembers#badeventidunknown)

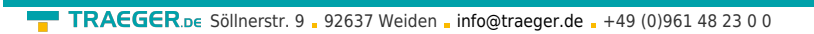

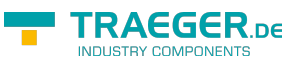

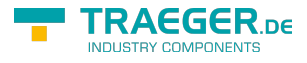

## Table of Contents

[Remarks](#page-0-0) ............................................................................................................................................ [1](#page-0-0)